## **DLD - Digital Logic Design**

## **Quick Tutorial**

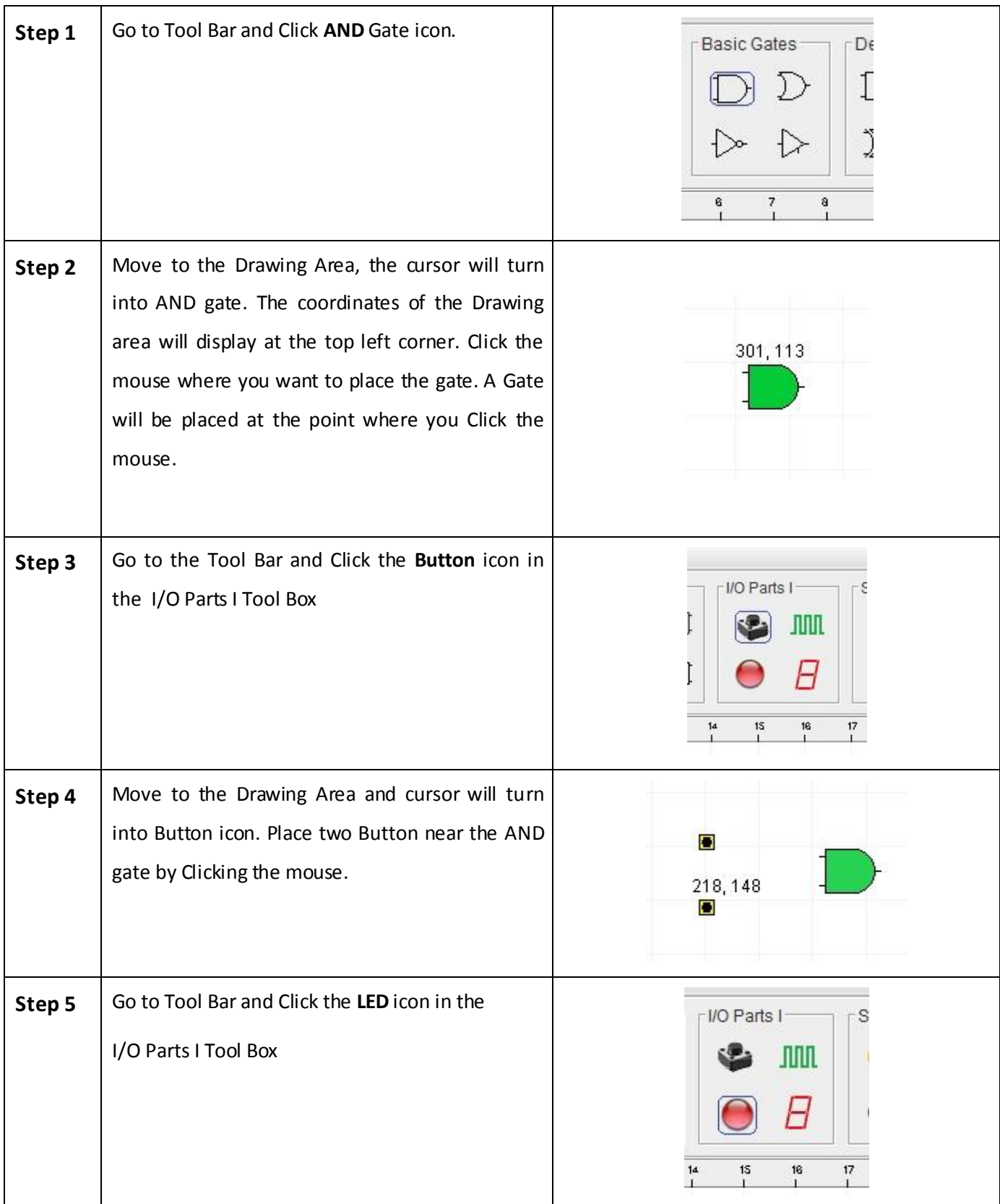

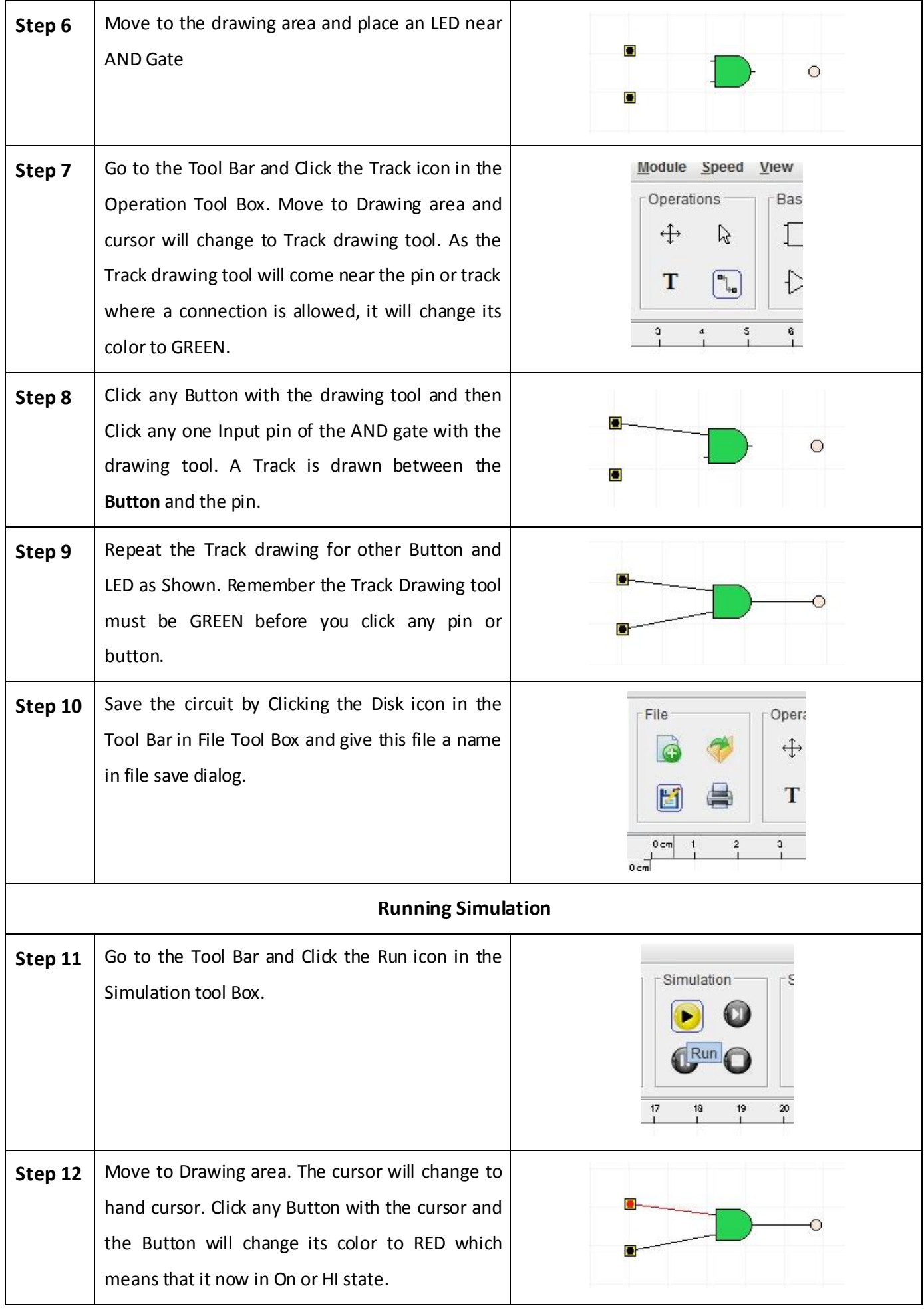

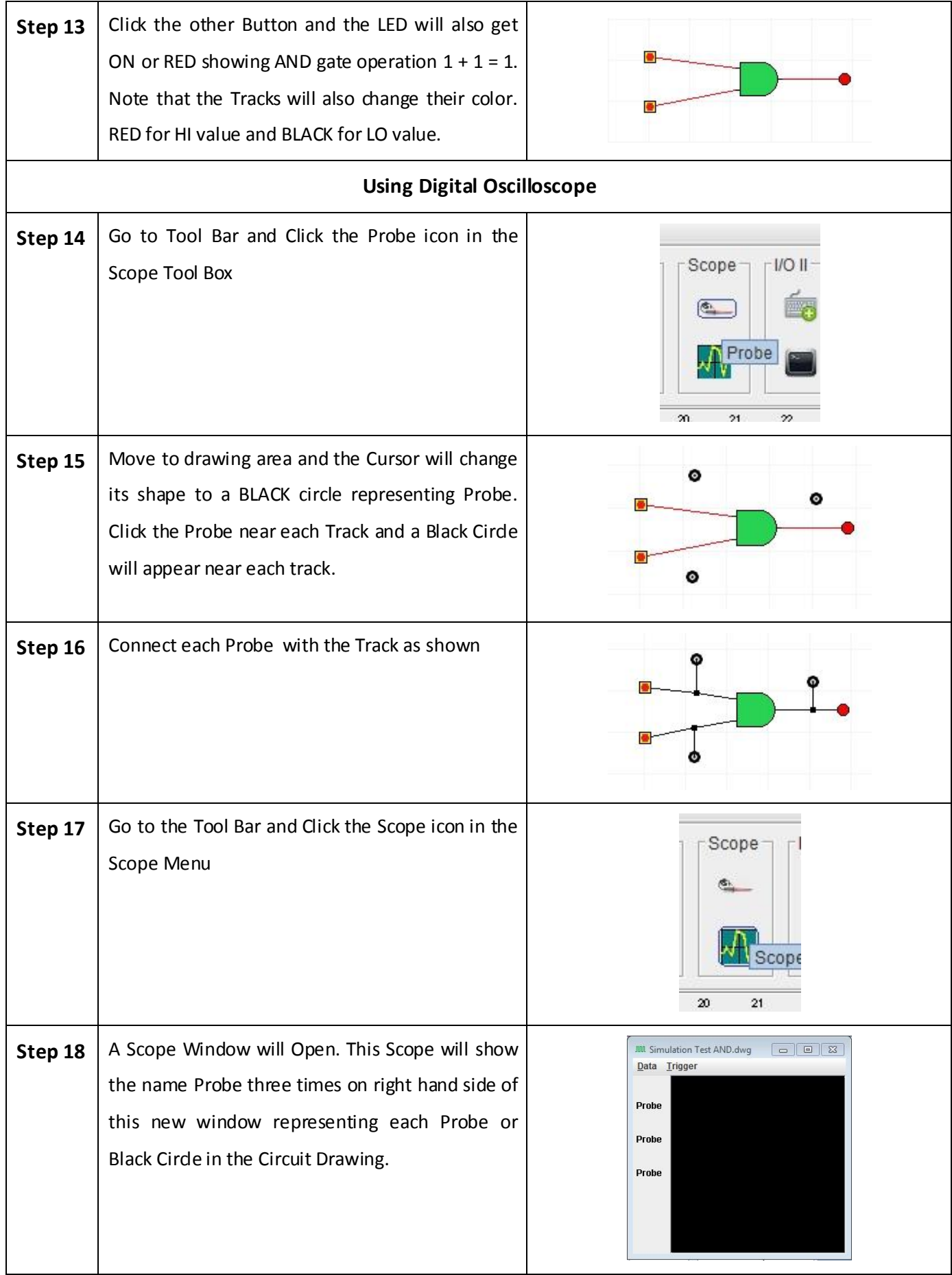

![](_page_3_Picture_111.jpeg)

![](_page_4_Picture_98.jpeg)